# PHOTOS Interface in C++

**Technical and Physics Documentation** 

N. Davidson<sup>*a*</sup>, T. Przedzinski<sup>*b*</sup>, Z. Was<sup>*c*,*d*</sup>

 <sup>a</sup> Murdoch Childrens Research Institute, Royal Childrens Hospital, Flemington Road, Parkville 3052, Melbourne, VIC, Australia
 <sup>b</sup> The Faculty of Physics, Astronomy and Applied Computer Science, Jagellonian University, Stanislawa Lojasiewicza 11, 30-348 Cracow, Poland
 <sup>c</sup> Institute of Nuclear Physics, Polish Academy of Sciences, ul. Radzikowskiego 152, 31-342 Cracow, Poland
 <sup>d</sup> Theory Group, Physics Department, CERN, CH-1211, Geneva 23,

Switzerland

# Abstract

For five years now, PHOTOS Monte Carlo for bremsstrahlung in the decay of particles and resonances has been available with an interface to the C++ HepMC event record. The main purpose of the present paper is to document the technical aspects of the PHOTOS Monte Carlo installation and present version use. A multitude of test results and examples are distributed together with the program code.

The PHOTOS C++ physics precision is better than its FORTRAN predecessor and more convenient steering options are also available. An algorithm for the event record interface necessary for process dependent photon emission kernel is implemented. It is used in Z and W decays for kernels of complete first order matrix elements of the decays. Additional emission of final state lepton pairs is also available.

Physics assumptions used in the program and properties of the solution are reviewed. In particular, it is explained how the second order matrix elements were used in design and validation of the program iteration procedure. Also, it is explained that the phase space parameterization used in the program is exact.

Submitted to Comp. Phys. Commun.

† This project is financed in part from funds of Polish National Science Centre under decisions DEC-2011/03/B/ST2/00107 (TP), DEC-2011/03/B/ST2/00220 (ZW). This research was supported in part by the Research Executive Agency (REA) of the European Union under the Grant Agreement PITNGA2012316704 (HiggsTools).

# Table of Contents

| 1                                      | ${\rm Introduction} \ldots \ldots \ldots \ldots \ldots \ldots \ldots \ldots \ldots \ldots \ldots \ldots \ldots \ldots \ldots \ldots \ldots \ldots \ldots$ | 3  |  |
|----------------------------------------|----------------------------------------------------------------------------------------------------|----|--|
| 2 Requirements of the PHOTOS Interface |                                                                                                    |    |  |
|                                        | 2.1 Requirements specific to event records                                                                                                    | 5  |  |
|                                        | 2.2 Object Oriented Event Records – The Case of HepMC                                                                                                    | 5  |  |
|                                        | 2.2.1 Event Record Structure Scenarios                                                                                                    | 6  |  |
|                                        | 2.3 Interface to the Event Record stuct of HEPEVT type                                                                                                    | 7  |  |
| 3                                      | Design                                                                                                    | 7  |  |
|                                        | 3.1 Classes and Responsibilities                                                                                                    | 7  |  |
|                                        | 3.2 Directory Structure                                                                                                    | 9  |  |
|                                        | 3.3 Algorithm Outline                                                                                                    | 11 |  |
| 4                                      | Extensibility                                                                                                    | 11 |  |
|                                        | 4.1 PHOTOS Extensions                                                                                                    | 12 |  |
|                                        | 4.2 Event Record Interface                                                                                                    | 12 |  |
| 5                                      | Testing                                                                                                    | 13 |  |
|                                        | 5.1 MC-TESTER Benchmark Files                                                                                                    | 14 |  |
|                                        | 5.2 Results                                                                                                    | 14 |  |
|                                        | 5.3 Tests Relevant for Physics Precision                                                                                                    | 17 |  |
| 6                                      | Summary and outlook                                                                                                    | 18 |  |
| A                                      | Appendix: Interface to internal C part of PHOTOS                                                                                                    | 22 |  |
|                                        | A.1 Common Blocks migrated to struct objects of C                                                                                                    | 22 |  |
|                                        | A.2 Routines                                                                                                    | 23 |  |
| в                                      | Appendix: User Guide                                                                                                    | 23 |  |
|                                        | B.1 Installation                                                                                                    | 23 |  |
|                                        | B.2 LCG configuration scripts; available from version 3.1                                                                                                 | 25 |  |
|                                        | B.3 Elementary Tests                                                                                                    | 25 |  |
|                                        | B.4 Executing Examples                                                                                                    | 26 |  |
|                                        | B.5 How to Run PHOTOS with Other Generators                                                                                                    | 26 |  |
|                                        | B.5.1 Running PHOTOS C++ Interface in a FORTRAN environment                                                                                               | 27 |  |

| $\mathbf{C}$ | Appendix: User Configuration                                        | 27 |
|--------------|---------------------------------------------------------------------|----|
|              | C.1 Suppress Bremsstrahlung                                         | 27 |
|              | C.2 Force PHOTOS Processing                                         | 29 |
|              | C.3 Use of the processParticle and processBranch Methods $\ldots$ . | 29 |
|              | C.4 Lepton pair emission and event record momentum unit             | 30 |
|              | C.5 Logging and Debugging                                           | 31 |
|              | C.6 Other User Configuration Methods                                | 32 |
|              | C.7 Creating Advanced Plots and Custom Analysis                     | 34 |

# 1 Introduction

For a long time, PHOTOS Monte Carlo [1, 2] has been used for the generation of bremsstrahlung in the decay of particles and resonances. Over the years the program has acquired popularity and it evolved into a high precision tool [3]. Since 2005, when multi-photon radiation was introduced [4] into the program (version 2.15), there were no further public upgrades of the program until 2010. The efforts were concentrated on documentation and new tests; phase space treatment was shown to be exact [5] and for several processes [3, 5, 6] an exact matrix element was studied with the help of optional weights. Benchmark distributions, including comparisons with other simulation programs, were collected on the MC-TESTER [7] (special program devoted to tests) web page [8]<sup>1</sup>.

Such high precision applications require good control of the event record content on which PHOTOS operates. On one side it requests skills and experience of the user and on the other it provides the flexibility necessary for the study of effects like, for example, systematic errors for measurements of anomalous couplings or W cross section. Methods of correlated samples can be applied<sup>2</sup>.

Until 2010 the HEPEVT [11] event record was used as the structure for communication between physics Monte Carlo programs and detector/reconstruction packages. Experimental physicists used HEPEVT for their own applications as well. Later, to gain flexibility, FORTRAN was replaced by C++ and instead of HEPEVT, the C++ event structure HepMC [12] was used. Nothing prevented moving PHOTOS to a C++ environment, allowing the use of event records such as HepMC, and to rewrite the whole of PHOTOS to C++. In fact implementation of the algorithm in that language is clearer and easier to maintain. Because of its design the PHOTOS algorithm benefits from the object oriented features of C++. It is our third program, after MC-TESTER [7] and the TAUOLA interface [13], already previously ported to HepMC and C++. This completes the main step of migration of these three programs to the new style.

Such migration is convenient for the users too; they can now work with homogeneous C++ software. From the physics point of view, transformation of PHOTOS from FORTRAN to C++ brings some benefits as well. The channel dependent, complete first order matrix elements of PHOTOS, in FORTRAN, are available only in special kinematical configurations. With the help of the new event record interface they become available for general use. For that purpose, better access to the information necessary to orient the spin state of decaying particles is now provided.

Our paper is organized as follows. Section 2 is devoted to a description of the physics information which must be available in the event record for the algorithm to function. Later, particular requirements for the information stored in HepMC are given. Section 3 describes the program structure. In Section 4 methods prepared for extensions to improve the physics precision of the generator are explained. Section 5 presents the program tests and benchmarks. A summary, section 6, closes the paper. There are three appendices A, B and C attached to the paper. Respectively, they describe the interface to the old part of the code, which has been rewritten from FORTRAN to C, provide a user guide and explain the program configuration methods and parameters.

This document concentrates on features of PHOTOS version 3.60, for other versions, consult

<sup>&</sup>lt;sup>1</sup>An up-to-date version of the PHOTOS code described in this paper is available from the web page of our project [9].

<sup>&</sup>lt;sup>2</sup>To exploit such methods in the high precision regime, good control of matrix element properties is necessary. As was shown in [10], complications for such methods arise at the second order matrix element only, thus at the precision level of  $\left(\frac{\alpha_{QED}}{\pi}\right)^2 \simeq 10^{-5}$ .

# 2 Requirements of the PHOTOS Interface

The algorithm of PHOTOS Monte Carlo can be divided into two parts. The first, internal part, operates on elementary decays. Thanks to carefully studied properties of the QED (scalar QED), the algorithm (with certain probability) replaces the kinematical configuration of the Born level decay with a new one, where a bremsstrahlung photon, photons or lepton pairs are added and other particle momenta are modified. This part of the program is sophisticated from the physics point of view [3, 5], but from the point of view of data structures the algorithm is simple. That is why the gain from re-writing this part of the program to C is rather limited. Nonetheless, there were no obstacles for such a transformation to be performed and it is completed now. In fact it was already done previously [14], but the resulting program was developed too early and did not attract users because of a lack of a C++ event record format standard at that time.

The typical result of high energy process simulation are events of complex structure. They include, for example, initial state parton showers, hard scattering parts, hadronization and finally chains of cascade decays of resonances. A structure similar to a tree is created, but properties of such data structures are sometimes violated. For its action, PHOTOS needs to scan an event record (tree) and localize decays (branches in the tree) where it is supposed to act. The decaying particle (mother) and its primary decay products (daughters) have to be passed into the internal event structure of PHOTOS. For calculation of matrix element kernels, mothers of the decaying particle are needed as well. Finally for each daughter a list of all its subsequent decay products has to be formed. Kinematical modifications need to be performed on all descendants of the modified daughter.

In the new C++ version of the event record part of the algorithm, additional functionality is added. The first mother of the decaying particle will be localized and passed together with the elementary branching<sup>3</sup> to the internal part of the program. Prior to activation of the algorithm for photon(s) (and/or lepton pairs) generation and kinematic construction, the whole decay branching (supplemented with its mother(s)) will be boosted into the decaying particle's rest frame and the first mother will be oriented along the z axis. In many cases, the spin state of the decaying particle can be calculated from kinematics of its production process. Later it is passed on, to the code which calculates the matrix element for the branching.

The part of the code responsible for photon(s) (lepton pair) generation and kinematic construction has been also rewritten from FORTRAN to C. It has been extended over the last five years and features the options presented above.

Before an actual description of the program, let us list the tasks the event record interface must be able to perform:

- 1. a method to read particles stored in the event tree.
- 2. a method to add or modify particles of the event tree.
- 3. a method to search for elementary decays over the entire tree of the event.

 $<sup>^{3}</sup>$ We will use branching to refer to decay of particle or resonance (usually, but not always, represented by a decay vertex) which PHOTOS can process.

- 4. a method to form lists of all subsequent decay products originating from each elementary decay product.
- 5. a method to localize the first mother of the decaying particle.
- 6. a method to localize the second mother for the special case of a  $t\bar{t}$  pair.

# 2.1 Requirements specific to event records

The C++ version of the PHOTOS interface implements all functionality of its predecessor, PHOTOS version 2.15 [4] coded in FORTRAN. The program has the process-dependent correcting weights of refs [3, 6] installed. PHOTOS can be attached to any Monte-Carlo program, provided that its output is available through an event record for which an interface has been provided. The default distribution of PHOTOS contains an interface for the HepMC [12] event record, as well as an interface for an old FORTRAN event record, HEPEVT<sup>4</sup>.

It seems that HepMC will remain a generally accepted standard for the near future. However, already now several different options for how HepMC is used are widespread. The possibility of the flexible adaptation of our event record interface to different options has been considered in the design, drawing experience from MC-TESTER [7, 15].

# 2.2 Object Oriented Event Records - The Case of HepMC

In adapting the PHOTOS interface to the C++ event record format the difference between the HEPEVT event record, with its variant still used by the core of the PHOTOS code (as a struct type), and the HepMC event record has to be taken into account. In the first case a FORTRAN common block containing a list of particles with their properties and with integer variables denoting pointers to their origins and descendants is used. The HepMC event structure is built from vertices, each of them having pointers to their origins and descendants. Links between vertices represent particles (or fields). Fortunately, in both FORTRAN and C++ cases, the event is structured as a tree<sup>5</sup>; the necessary algorithms are analogous, but nonetheless different. The HepMC structure based on vertices is more convenient for the PHOTOS interface.

In HepMC, an event is represented by a GenEvent object, which contains information such as event id, units used for dimensional quantities in the event and the list of produced particles. The particles themselves are grouped into GenVertex objects allowing access to mother and daughter particles of a single decay. Vertices provide an easy way to point to the whole branch in a decay tree that needs to be accessed, modified or deleted if needed. The information of a particle itself is stored in a GenParticle object containing the particle id, status and momentum as well as information needed to locate its position in the decay tree. This approach allows traversing the event record structure in several different ways.

The HepMC event record format is evolving with time, making it necessary to adapt the code to new versions. The HepMC versions 2.06, 2.05 and 2.03 were used in the final tests of our distribution<sup>6</sup>.

Evolution of the HepMC format itself is not a crucial problem. In contrast, conventions on

<sup>&</sup>lt;sup>4</sup>This standard is less commonly used, thus the interface to it is less tested.

<sup>&</sup>lt;sup>5</sup>At least in principle, because in practice its properties may be rather like a graph without universally defined properties. This makes our task challenging.

 $<sup>^{6}</sup>$ The interface has also been tested and is fully compatible with the alpha4 version of HepMC 3.0

how physics information is filled into HepMC represent the main source of technical and also physics challenges for our interface. This is quite similar to the previous HEPEVT – FORTRAN case. Let us discuss this point in more detail now.

#### 2.2.1 Event Record Structure Scenarios

While many Monte-Carlo generators (e.g. PYTHIA 8.1 [16], HERWIG++ [17]), SHERPA [18] can store events in HepMC format, the representations of these events are not subject to strict standards, and can therefore vary between Monte-Carlo generators or even physics processes. Some examples of these variations include the conventions of status codes, the way documentary information on the event is added, the direction of pointers at a vertex and the conservation (or lack of conservation) of energy-momentum at a vertex. Below is a list of properties for basic scenario we have observed in Monte-Carlo generators used for testing the code.

This list will serve as a declaration for the conventions of HepMC filling, which the interface should interpret correctly.

- **4-momentum conservation** is assumed for all vertices in the event record where PHOTOS is expected to act.
- Status codes: only information on whether a given particle is decaying (status 2) or stable (status 1) is used.
- **Pointers at a vertex** are assumed to be bi-directional. That is, the record structure may be traversed from mother to daughter and from daughter to mother along the same path.

**Extensions/Exceptions** to these specifications are handled in some cases. We will call them options for conventions of event record filling.

- Vertices like  $\tau^{\pm} \to \tau^{\pm}$  and  $\tau^{\mp} \to \tau^{\mp} \gamma$  where the decaying particle flavor is among its decay products will prevent PHOTOS being invoked.
- If there is 4-momentum non-conservation<sup>7</sup> in the vertex, PHOTOS will not be invoked too. A special kinematic correcting method to remove smaller inconsistencies resulting e.g. from rounding errors is available, but it must be used carefully to avoid action on vertices where four-momentum is not conserved because of physics reasons.
- As in the FORTRAN cases, we expect that new types of conventions for filling the event record will appear, because of physics motivated requirements. Unfortunately, the resulting options do not always guarantee an algebraically closed structure. Host program-specific patches may need to be defined for PHOTOS. Debugging can then be time consuming, and will need to be repeated for every new case.
- In the case of low-mass particles that are vulnerable to numerical fluctuation (such as muons and electrons), the correct information about a particle's mass is expected. Since in such cases the mass calculated from a 4-vector can often be incorrect (including negative values). An appropriate method of PHOTOS must be used to correct that information (see C.6).

<sup>&</sup>lt;sup>7</sup>For details see Appendix C.6.

In the future, an important special case of event record's filling, with information extracted from experimentally observed events (e.g.  $Z \to \mu^+ \mu^-$  modified later to  $Z \to \tau^+ \tau^-$ ) should be allowed. Obviously, a new type (or types) of HepMC filling will then appear. The possibility of reverse operation of PHOTOS, actually to remove photons from the decay vertex may be then envisaged.

A good example for event record divergence from the standard, is the evolution of PYTHIA. While in version 8.108 the status codes for our example processes took the values 0, 1 or 2 only (in the part of the record important for PHOTOS), other values were already present in version 8.135. As a consequence the status code for otherwise nicely decaying particles was not always 2 anymore. We have introduced a change in the file PhotosEvent.cxx to adjust. After the change the program should work for all previous cases as before, changes like this one are usually difficult to validate and complicated tests are necessary. One could investigate if instead of changes to the PHOTOS algorithm a different choice of input for PYTHIA would not be a more appropriate solution, but in this case we choose to adapt our algorithm<sup>8</sup>.

### 2.3 Interface to the Event Record stuct of HEPEVT type

It was rather simple to rewrite PHOTOS to C++ completely. To profit from numerical tests, the core of PHOTOS was rewritten to essentially plain C. Common blocks were replaced with structs, old names of methods and functions were preserved. The C++ part of the code searches the whole event for suitable HepMC vertices for the generation of bremsstrahlung. Once such a vertex is found it is copied to an internal event record struct which is called hep (in older versions it was FORTRAN PH\_HEPEVT common block); it uses HEPEVT as a specification for struct type definition. The C code of PHOTOS is then executed. The data structure passed in this way is rather simple. Only a single vertex consisting of the decaying particle along with its mothers and daughters is passed. Information on mothers is nececcary for the calculation of process dependent, matrix element based, kernels.

A description of the interface to the internal, essentially plain C, parts of the code is given in Appendix A.

# 3 Design

#### 3.1 Classes and Responsibilities

The choice of splitting the source code into three main modules allows the separation of the C code of the numerical algorithm from the abstract C++ interface and the concrete implementation of the interface created for the appropriate event record.

#### • photos-C

This part of the code includes numerical algorithms of PHOTOS. In particular, the code for generating photons as well as electron-positron and muon pairs. The HEPEVT\_struct

<sup>&</sup>lt;sup>8</sup> At present, our programs, TAUOLA and PHOTOS, supplement the event record with new particle entries carrying bar codes with values starting from 10001. That is the choice resulting from our use of HepMC methods and defaults.

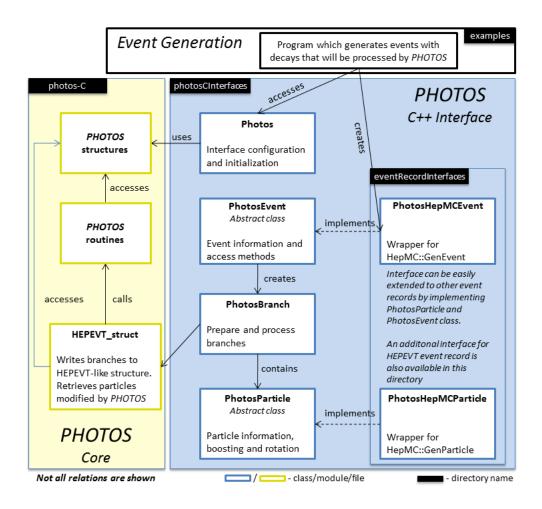

Figure 1: PHOTOS C++ interface class relation diagram

class located here is responsible for writing the decay branch to be processed into the internal event record struct **hep** as well as for writing the output of the processing back to the event record. For further details see Appendix A.

#### • PHOTOS C++ Interface

This is an abstract interface to the event record. The class PhotosEvent contains information regarding the whole event structure, while PhotosParticle stores all information regarding a single particle. All particles used by the interface are located in the event in the form of a list of PhotosParticle objects. The last class located here, PhotosBranch, contains information regarding elementary branching to be processed by PHOTOS. In particular, it contains the algorithm which selects single branching for processing and filters out branchings that will not be processed.

#### • Event Record Interface

This contains the event record implementation classes. All classes stored here represent the implementation of specific event record interfaces and are responsible for reading, traversing and writing to the event record structure. Only the PhotosEvent and PhotosParticle classes must be implemented. The HepMC event record interface is implemented through PhotosHepMCEvent and PhotosHepMCParticle. These classes are similar to the analogous TAUOLA [13] event record classes. An example of a minimalistic interface to an event record has been provided through the classes

PhotosHEPEVTEvent and PhotosHEPEVTParticle<sup>9</sup>. For example, a separate set of classes deriving from PhotosParticle and PhotosEvent can be written for HepMC events generated by PYTHIA, treating particle status codes differently than before, and a separate set for HepMC events taken from other MC generators. The choice between these two implementations can be introduced by the user's code.

# 3.2 Directory Structure

• src/eventRecordInterfaces/ - source code for classes which interface with event records. Currently, the HepMC interface and an interface to the FORTRAN event record HEPEVT are located here.

Classes:

- **PhotosHepMCEvent** interface to HepMC::GenEvent objects.
- PhotosHepMCParticle interface to HepMC::GenParticle objects.
- **PhotosHEPEVTEvent** interface to the event structure of the HEPEVT format, used in the interface to the HEPEVT common block of FORTRAN example only.
- PhotosHEPEVTParticle interface to a single particle from the HEPEVT event record, used in the interface to the HEPEVT common block of FORTRAN example only.
- **src/photosCInterfaces/** source code for the abstract event record interface. Classes:
  - Photos controls the configuration and initialization of PHOTOS.
  - **PhotosEvent** abstract base class for event information.
  - PhotosParticle abstract base class for particles in the event.
  - PhotosBranch contains one PhotosParticle and pointers to its mothers and daughters. The main algorithms of the abstract interface, such as invoking PHOTOS processing or filtering out branchings that will not be processed, is defined here.
- **src/utilities/** source code for utilities. Files/classes:
  - Log general purpose logging class that allows filtering out output messages of the PHOTOS C++ Interface and tracks statistics for each run.
  - PhotosRandom random number generator from Ref. [19, 20] taken from PHOTOS FORTRAN and rewritten to C++.
  - PhotosDebugRandom static class derived from PhotosRandom that provides several tools to store and restore the state of the PHOTOS random number generator.
  - PhotosUtilities.cxx support functions (e.g. boosting, rotations, etc.)
- src/photos-C/ core PHOTOS code. Since version 3.54, PHOTOS has been fully rewritten to C++ and located in its own namespace Photospp<sup>10</sup>. For algorithmic backward

<sup>&</sup>lt;sup>9</sup>This interface is the only way of implementing NLO corrections in programs using the HEPEVT event record. Let us note that for this part of the code only minimal set of tests was completed, and its use should be restricted, until further tests.

<sup>&</sup>lt;sup>10</sup>This means that no part of the code is shared with old PHOTOS FORTRAN and both versions can be loaded simultanously without the risk of one version overwriting the options of the other.

compatibility<sup>11</sup> the code structure as in FORTRAN version is kept. The appropriate descriptions remain valid; in publications as well as in the code, now in C++. Files:

- photos-C.cxx core functionality of PHOTOS. Structures of this code contain internal variables such as weights, angles, four momenta, etc. The Photos class uses some of these structures to set several initialization options.
- HEPEVT\_struct.cxx static class translating information about particles passed through the abstract event record interface to a HEPEVT-like structure used by the core PHOTOS code.
- forW-MEc.cxx routines to calculate the matrix element in W decays. Note distinct programming style from the rest of code in the photos-C directory.
- forZ-MEc.cxx routines to calculate the matrix element in Z decays. Note distinct programming style from the rest of code in the photos-C directory.
- pairs.cxx code for electron-positron and muon pairs emission.
- examples / examples of different PHOTOS C++ Interface uses.
  - photos\_hepevt\_example stand alone example with a simple  $e^+e^- \rightarrow \tau^+\tau^$ event written in HEPEVT format and then processed by PHOTOS.
  - photos\_standalone\_example the most basic example which loads pre-generated events stored in a file in HepMC format which are then processed by PHOTOS.
  - single\_photos\_gun\_example an example of using the processOne method to process only selected vertices within the event record.
  - photos\_pythia\_example an example of  $e^+e^- \rightarrow Z \rightarrow \mu^+\mu^-$  events generated by PYTHIA 8 and processed by PHOTOS. The analysis is done using MC-TESTER, initialization for emission of lepton pairs is demonstrated.
  - photosLCG\_pythia\_example similar to previous case, prepared to demonstrate LCG scripts.
  - tauola\_photos\_pythia\_example
     an example of TAUOLA linked with PYTHIA 8.
     The decay chain is processed by PHOTOS and then analyzed with MC-TESTER.
  - testing/photos\_tauola\_test test program, may be useful as an example for the user's own work, but rather not as an introductory example. See README files of the directory.
  - testing/photos\_test test program, may be useful as an example for user own work, but rather not as an introductory example. See README files of the directory. An example of pair emission use is given.
  - testing/further\_subdirectories directories with numerical benchmark results, see Subsection 5.1.
- include/ directory for the header files.
- lib/ directory for the compiled libraries.
- documentation/ contains doxygen documentation and this latex file.

<sup>&</sup>lt;sup>11</sup>The resulting modules are however not interchangeable and the program will not function if the PHOTOS FORTRAN library is loaded instead of the code encapsulated in the src/photos-C/ directory.

# 3.3 Algorithm Outline

An overview of the algorithm for the PHOTOS C++ Interface is given below. For clarity, the example assumes that the processed event is stored in the HepMC event record structure.

The first step is creation of a PhotosHepMCEvent object from a HepMC::GenEvent event record. After that, the process() method should be executed by the user's code<sup>12</sup>, invoking the following process:

- 1. The HepMC event record is traversed and a list of all decaying particles is created.
- 2. Each particle is checked and if the resulting branching is a self-decay<sup>13</sup> it is skipped.
- 3. For each remaining particle a branch, including the particle's mothers and daughters is created. Special cases consisting of mothers and daughters but without intermediate particle to be decayed are also added to the list of branches.
- 4. Branchings are filtered out again, this time with the user's choice of processes to be skipped by PHOTOS.
- 5. Each branching is processed by PHOTOS separately:
  - (a) The branch is written to a hep struct.
  - (b) The PHOTOS photon and pair adding algorithm is invoked.
  - (c) The resulting branching is taken back from hep and introduced to the event record.
  - (d) Any changes made by PHOTOS to the already existing particles invokes kinematical changes to their whole decay trees.
  - (e) Finally, the created particles are added to the event record.

The underlying HepMC::GenEvent is hence modified with the insertion of new particles. Alternatively, as in our example, PHOTOS/examples/photos\_hepevt\_example.f, the interface HEPEVT in FORTRAN is used and then the content of HEPEVT is modified.

# 4 Extensibility

The first purpose of the C++ interface to the C PHOTOS algorithm is to make available all the functionality of its FORTRAN predecessor for C++ data structures. Some new methods for improved initialization are introduced. The new program functionality has been prepared to enable extensions, such as emission kernels based on matrix elements or emission of pairs. Let us briefly discuss some of these points.

<sup>&</sup>lt;sup>12</sup>Instead of creating a PhotosHepMCEvent and processing the whole event, a user may want to execute Photos::processParticle(...) or Photos::processBranch(...) on the single branching or branch where PHOTOS is expected to perform its tasks. For details see Appendix C.3.

<sup>&</sup>lt;sup>13</sup>A history entry in the event record, like  $Z \to Z$  or  $\tau \to \tau$ .

# 4.1 PHOTOS Extensions

So far we have presented an algorithm, as it was already implemented in FORTRAN. Further extensions were introduced:

- We have prepared the structure (branching including particle's mothers) for the implementation of channel dependent matrix elements. This was integrated into the C++ version of PHOTOS.
- Methods devised to check the content of the event record are described in Appendix C.5. They need to be used whenever PHOTOS processes events from a new generator e.g. upgraded versions of PYTHIA, which may fill the event record in an unexpected way. Experience gained from many years of developing and maintaining the algorithm have shown that this is the most demanding task; the necessity to adapt to varying physics and technical inputs of the event record pose a multitude of problems. The nature of these difficulties cannot be predicted in advance.
- For the sake of debugging we have introduced new control methods and ones which activate internal printouts of the C part of the code. The routine PHLUPA [2] can be activated to verify how an event is constructed/modified, and to investigate energy momentum (non-) conservation or other inconsistencies. This is quite convenient, for example, for tracing problems in the information passed to PHOTOS.
- Numerical stability is another consideration; it cannot be separated from physics constraints. The condition  $E^2 - p^2 = m^2$  may be broken because of rounding errors. However, due to intermediate particles with substantial widths, the on-mass-shell condition may not be applicable. PHOTOS may be adapted to such varying conditions, but it requires good interaction with users. The protection which removes inconsistencies in the event record may be a source of unexpected difficulties in other cases.

# 4.2 Event Record Interface

In the times of FORTRAN, the PHOTOS interface used an internal event structure which was based on HEPEVT, adding to it (understood as a data type) an extra variable defining the status of particles with respect to QED Bremsstrahlung. We still use event objects based on HEPEVT but they are declared as C structs and used internally in the PHOTOS algorithm.

In some cases, like  $\tau \to l\nu_l\nu_{\tau}$ , bremsstrahlung was already generated earlier by other generator, and PHOTOS should not be active on such decays. At present, a set of initialization methods is prepared as described in Appendix C.1. This superseeds the role of QED emission flags of FORTRAN times.

There is definite room for improvement. For example if the vertex  $q\bar{q} \rightarrow l^{\pm}l^{\mp}g$  is encountered (note the presence of g in the final state), the interface could 'on the fly' add an intermediate Zinto the record and enable PHOTOS on the temporarily constructed decay branching,  $Z \rightarrow l^{\pm}l^{\mp}$ . We can process  $q\bar{q} \rightarrow l\bar{l}$  without an intermediate Z though.

Internally, in the C part of PHOTOS, the data structs of C based on HEPEVT: pho and hep are used, but they store only a single elementary decay. This solution prevented the need to redo many of the FORTRAN era benchmarks.

# 5 Testing

Some of the most important parts of the PHOTOS project are its physics oriented tests. Several domains of physics tests should be mentioned. Users interested in precision simulations of Z or W decays will find the papers [6, 3, 4] most interesting. There, careful comparison with the first order matrix element and confirmation of the agreement was shown. For Z decays, comparisons with a Monte Carlo program based on exclusive exponentiation with up to the second order matrix element is possible and was performed on some benchmark distributions. Inclusion of a correcting weight for complete first order matrix elements was found to be numerically less important than the absence of the second order matrix element in the YFS exponentiation scheme used by the reference programs. In these comparisons the Monte Carlo programs from LEP [21, 22] were used as the reference. In numerical tests MC-TESTER [7] was used. The advantage of the method is that C++ and FORTRAN program results can be easily compared<sup>14</sup>.

For inclusive calculations, FSR radiative corrections are at the one permille level. For semiinclusive cross sections, such as the total rates of Z decay for events where the hardest photon energy (or two hardest photon energies) exceed 1 GeV in the Z rest frame, differences between results from PHOTOS, with the matrix element correcting weight turned off, and and YFS based generators of the first or second order were also at the 0.2 % level. On the other hand, if two hard photons were requested and invariant masses constructed from leptons and hard photons were monitored, the level of differences exceeded 30 %. However, even in this region of phase space, PHOTOS, without the correcting weight, performs better<sup>15</sup> than programs based on exponentiation and the first order matrix element only.

This conclusion needs to be investigated if realistic experimental cuts are applied. Fortunately the necessary programs are available for Z decay. In the case of W decay, second order Monte Carlo generators supplemented with exponentiation are not available at this moment.

For users interested in the simulation of background for Higgs searches at the LHC and for any other applications where two hard photon configurations are important, studies based on the comparison with a double photon matrix element are of interest. For PHOTOS Monte Carlo such tests were initiated in refs. [2, 23, 24]. Finally, users interested in low energy processes where the underlying physics model for photon emission cannot be controlled by theory sufficiently well (scalar QED may be considered only as the starting point), will profit from [5, 6]. In all cases it is important that the program generation cover the full phase-space and that there are no approximations in phase-space. As in the FORTRAN version, the code features approximation in the kernel. In some cases the process dependent complete first order kernel is available. At present such an option is prepared (see Section 2.3) for W and Z decays. It is also available for the decays of scalars into two scalars. Then, exact means exact with respect to scalar QED only.

The main purpose of the present paper is program documentation. This is why we also need to cover the program tests that guarantee its proper installation. The physics tests discussed above do not guarantee that the program will perform well on a particular platform and installation. Tests and debugging of the installation are necessary too. If the content of the event record is non-standard or rounding errors are large, the performance of PHOTOS will deteriorate.

<sup>&</sup>lt;sup>14</sup>We thank Andy Buckley for checking numerically that our conclusions on the first order exact YFS exponentiation results extend to the programs presently used at the LHC such as SHERPA and HERWIG++.

<sup>&</sup>lt;sup>15</sup>In the phase space region where only one hard photon is tagged this conclusion seems to depend on the variant of exponentiation in use, [21] or [22].

The first check after installation of PHOTOS is whether some energy momentum non-conservation appears. Such offending events should be studied before PHOTOS and after PHOTOS is run to modify them. If it is impossible to understand why inconsistencies for energy momentum non-conservation were created by PHOTOS, the authors should be contacted. Sometimes monitoring how an event is constructed inside the internal C part of the code may be useful. For that purpose a monitoring option<sup>16</sup> is available from the C++ part of the code. In practice only rather advanced users will profit from the printouts. However, it may be sent to the authors and help to quickly identify the cause of the problems.

The next step in benchmarking relies on comparisons with reference distributions. At present, we store these tests using ROOT [25] and our MC-TESTER program [7].

#### 5.1 MC-TESTER Benchmark Files

Over years of development of the TAUOLA and PHOTOS programs a certain level of the automation of tests was achieved. It was found that monitoring all the invariant mass distributions which can be constructed out of a given decay represent a quite restrictive but easy to implement test. Finding the relative fraction of events for each distinct final state complemented that test and is implemented now in the public version of MC-TESTER. We have applied this method for PHOTOS too. In this case, some soft final state particles have to be ignored because we are bound to work with samples which otherwise would exhibit properties of unphysical infrared regulators (see Section 6.1 of ref [7] for more details). For the most popular decays the benchmarks are collected on our project web page [8]. In our distribution, we have collected numerical results in the directory examples/testing and its subdirectories: Htautau, pairs, ScalNLO, ttbar, Wenu, Wmunu, WmunuNLO, Zee, Zmumu, ZmumuNLO and Ztautau. Each of them includes an appropriate initialization file for the particular run of PYTHIA. Numerical results from long runs of MC-TESTER based tests are stored for reference<sup>17</sup>. At present, our choice of tests is oriented toward the LHC user and radiative corrections in decay of W's, Z's and Higgs particles. Most users at low energy experiments use the FORTRAN version of the code, which is why our tests and examples for the C++ version are not geared toward low energy applications yet.

#### 5.2 Results

In principle, for the algorithm performing photon(s) construction, the C++ interface of PHOTOS introduces nothing new with respect to the version of PHOTOS available in FORTRAN. That is why the tests which are collected in [8] are not recalled here, they were only reproduced and found to be consistent with the ones for old PHOTOS FORTRAN. However the algorithm for combining a modified branching, including the added photon(s), to the rest of the event tree was rewritten. Examples of spin dependent observables are of more interest because they test this new part of the code. The  $\pi$  energy spectrum in the decaying Z boson rest-frame is the first example. The  $\pi^{\pm}$  originates from a  $\tau^{\pm} \to \pi^{\pm} \nu$  decay and, as was already shown a long time ago [26], its energy spectrum is modified by bremsstrahlung both in  $\tau$  and Z decays. The net bremsstrahlung effect is similar to the one of e.g. Z polarization. In Fig. 2 this result is reproduced.

Let us now turn to tests using observables which are sensitive to transverse spin effects. For

<sup>&</sup>lt;sup>16</sup>See Appendix C.5 for the command Log::LogPhlupa(int from, int to)

<sup>&</sup>lt;sup>17</sup>Details on the initialization for the runs are given in **README-benchfiles**.

this purpose we study the decay chain:  $H \to \tau^+ \tau^-$ ,  $\tau^{\pm} \to \rho^{\pm} \nu_{\tau}$ ,  $\rho^{\pm} \to \pi^{\pm} \pi^0$ , where PHOTOS may act on any of the branchings listed above. An inappropriate action of the C++ part of PHOTOS could result in faulty kinematics, manifesting itself in a failure of energy-momentum conservation or faulty spin correlation sensitive distributions. However, as we can see from Fig. 3, the distributions (as they should be) remain nearly identical to the ones given in [13, 27]. The emission of soft and/or collinear photons to the  $\tau^+$  or  $\tau^-$  does not change the effects of spin correlations. The kinematical effects of hard, non collinear photons are responsible for dips in the acoplanarity distributions at 0,  $\pi$  and  $2\pi$ .

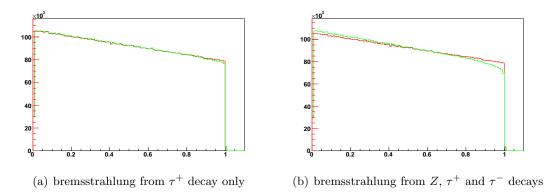

Figure 2: Bremsstrahlung effects for longitudinal spin observables for the cascade decay:  $Z \rightarrow \tau^+ \tau^-, \tau^\pm \rightarrow \pi^\pm \nu$ . The  $\pi^+$  energy spectrum in the Z rest-frame is shown. The red line is for bremsstrahlung switched off and green (light grey) when its effect is included. In the left plot, bremsstrahlung is in  $\tau^+$  decay only. In the right plot, bremsstrahlung from Z and  $\tau^\pm$  decays is taken into account. These plots have been prepared using a custom UserTreeAnalysis of MC-TESTER. They can be recreated with the test located in the examples/testing/Ztautau directory, see examples/testing/README-plots for technical details. Results are consistent with Fig. 5 of Ref. [28].

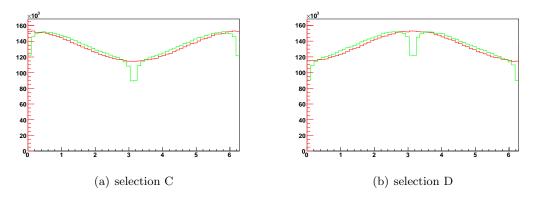

Figure 3: Bremsstrahlung effects for transverse spin observable: The distribution of the acoplanarity angle of oriented planes spanned respectively on the  $\pi^+\rho^+$  and  $\pi^-\rho^-$  momenta is shown. The distribution is defined in the rest frame of the  $\rho^+\rho^-$  pair for the scalar Higgs decay chain  $H \to \tau^+\tau^-$ ,  $\tau^{\pm} \to \rho^{\pm}\nu_{\tau}$ ,  $\rho^{\pm} \to \pi^{\pm}\pi^0$ . PHOTOS is used to generate bremsstrahlung. The red curve indicates the distribution when bremsstrahlung effects are ignored and for the green curve (light grey) only events with bremsstrahlung photons of energy larger than 1 GeV in the H rest frame are taken. For the definition of selections C and D see. [29, 30]. These plots have been created using a custom UserTreeAnalysis of MC-TESTER. They can be recreated by the test located in the examples/testing/Htautau directory, see examples/testing/README-plots for technical details.

In Ref. [31] a discussion of the systematic errors for the measurement of the Z cross section at the LHC is presented. One of the technical tests of our software is to obtain Fig. 1b of that paper. In our Fig. 4 we have reproduced that plot using PYTHIA 8.1 and PHOTOS. Qualitatively, the effect of FSR QED bremsstrahlung is quite similar in the two cases.

In Fig. 4 we present a plot of the bare electron pair (which means electrons are not combined with the collinear photons that accompany them) from Z decay with and without PHOTOS. It is similar to the plots shown for Horace or Winhac; see Refs. [32, 33] and related studies. One should bear in mind that this is again a technical test with little direct application to physics. As explained in the figure caption, the LHC production process was used.

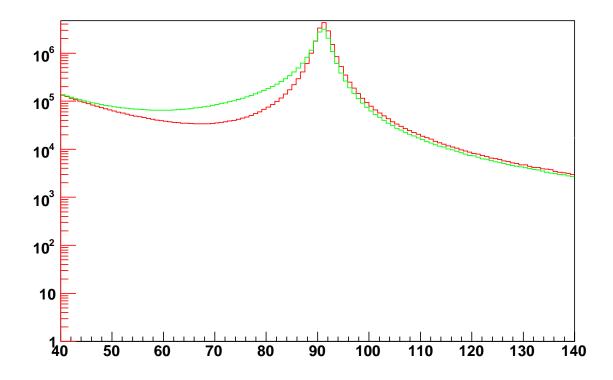

Figure 4: Distribution of the bare  $e^+e^-$  invariant mass. The green curve (light grey) represents results when final state bremsstrahlung is generated (with the help of PHOTOS Monte Carlo). For the red curve FSR bremsstrahlung is absent. The simulation of pp collisions at 14 TeV center-of-mass energy is performed using PYTHIA 8.1. The  $Z/\gamma$  mediated hard process is used. This plot has been created using a custom UserTreeAnalysis of MC-TESTER. It can be recreated with the test located in the examples/testing/Zee directory, see examples/testing/README-plots for technical details.

We have also checked that PHOTOS works for  $t\bar{t}$  events and the simulations explained in [24] can be repeated. For this purpose we have produced  $t\bar{t}$  pairs in pp collisions at 14 TeV centerof-mass energy. We have produced rates for events with zero, one or at least two photons of energy above 0.001 of the  $t\bar{t}$  pair mass (energies are calculated in the hard scattering frame). Results are given in the following table which is constructed from  $gg \to t\bar{t}$  events only:

| Final state                  | Branching Ratio (%) $\pm$ Statistical Errors (%) |
|------------------------------|--------------------------------------------------|
| $\widetilde{t}t$             | $99.0601\pm0.0315$                               |
| $tt\gamma$                   | $0.9340 \pm 0.0031$                              |
| $\widetilde{t}t\gamma\gamma$ | $0.0060\pm0.0002$                                |

| Decay channel                        | Branching Ratio $\pm$ Statistical Errors (100M event samples) |                      |                      |  |
|--------------------------------------|---------------------------------------------------------------|----------------------|----------------------|--|
|                                      | KKMC CEEX2 $(\%)$                                             | KKMC CEEX1 $(\%)$    | PHOTOS exp. $(\%)$   |  |
| $Z^0 \rightarrow \mu^+ \mu^-$        | $83.9190 \pm 0.0092$                                          | $83.7841 \pm 0.0092$ | $83.8470 \pm 0.0092$ |  |
| $Z^0 \rightarrow \gamma \mu^+ \mu^-$ | $14.8152 \pm 0.0038$                                          | $14.8792 \pm 0.0039$ | $14.8589 \pm 0.0039$ |  |
| $Z^0 \to \gamma \gamma \mu^+ \mu^-$  | $1.2658\pm0.0011$                                             | $1.3367 \pm 0.0012$  | $1.2940 \pm 0.0011$  |  |

10 million events were generated and a slightly modified version of MC-TESTER's LC-analysis from Ref. [15] was used for calculation of the event rates<sup>18</sup>. ROOT files for differential distributions are collected in the directory examples/testing/ttbar.

### 5.3 Tests Relevant for Physics Precision

Let us now turn to an example of the test for the two photon final state configuration. We compare (i) KKMC [22] with exponentiation and second order matrix element (CEEX2), (ii) KKMC with exponentiation and first order matrix element (CEEX1) and finally (iii) the results of PHOTOS with exponentiation activated. As one can see from the table, the rates coincide for the three cases up to two permille for the event configurations where zero, one or at least two photons of energy above 1 GeV accompany the  $\mu^+\mu^-$  pair.

Agreement at this level is not seen in the differential distributions, see Fig. 5. For example the spectrum of the two photon mass is quite different between the first and second order exponentiation result. This is of potential interest for background simulations for  $H \rightarrow \gamma \gamma$ . In contrast, the difference between the results from PHOTOS and CEEX2 are much smaller. PHOTOS exploits the first order matrix element in a better way than exponentiation. As a consequence it reproduces terms resulting in second order leading logarithms. This observation is important not only for the particular case of Z decay but for the general case of double bremsstrahlung in any decay as well.

The numerical results collected here provide part of the program benchmarks. They are of limited but nonetheless of some physics interest as well. PHOTOS provides only one step in the simulation chain: bremsstrahlung in decays of particles or resonances. One can ask the question of whether such a specialized unit is of interest and whether it is not better to provide the complete chain for "truth physics simulation" as a single simulation package. Obviously, this will depend on particular needs. Final state QED corrections can be separated from the remaining genuine electroweak corrections and in particular the initial state QED bremsstrahlung from quarks. One should bear in mind, that final state bremsstrahlung needs to be disentangled from detector acceptance dependencies and is usually not of interest in itself. This must be done e.g. to measure the properties of weak bosons.

One should bear in mind that even for QED FSR alone, the discussion of the physics precision of the simulation result requires further checks. In the case of Z decays, Refs. [3, 4] may not be enough. With increasing precision, the estimation of uncertainty becomes dependent on the particular choice of details for the experimental cuts. Comparisons of different calculations become important too. A good example of such work in the context of other measurements can be found in Refs. [34, 35]; for the simulation of FSR QED corrections. The Monte Carlo programs collected for PHOTOS generator tests are probably enough. A discussion of QED initial final state interference may follow the strategy presented in [36]. There, the question of experimental cuts must be included as well. Once these steps are finished, discussion of

<sup>&</sup>lt;sup>18</sup> We do not supplement the list of final state particles with the second mother, in contrast to the choice used in LC-analysis from Ref. [15].

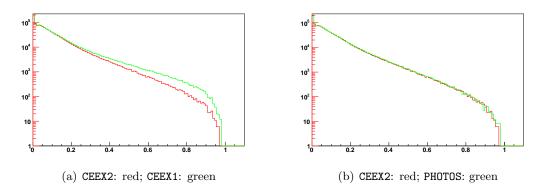

Figure 5: The spectrum of the  $\gamma\gamma$  invariant mass, for the bremstrahlung photons in  $Z \rightarrow \mu^+\mu^-$  decays. Events with two hard photons, both of energy above 1 GeV in the Z rest frame are taken. Comparisons are shown for CEEX2 and CEEX1 (left plot), and CEEX2 and PHOTOS (right plot). The prediction from PHOTOS is clearly superior for the simulation of Higgs boson backgrounds. In the case of solutions based on YFS exponentiation, the second order matrix element must be taken into account. Fig. 5(b) was obtained from our example, examples/testing/Zmumu, after adaptation of the center-of-mass energy (91.17 GeV) and test energy threshold (1 GeV). Samples of 100 million events were used. See examples/testing/README-plots for technical details. Reference ROOT files for KKMC CEEX samples are, however, created outside of the PHOTOS distribution package.

complete electroweak corrections in the context of realistic observables should be simplified.

Genuine weak corrections have to be taken into account separately. Such solutions may be possible, if together with the PHOTOS Interface, weak corrections are provided, for example, using the TAUOLA Interface. A discussion of the complete electroweak corrections, as shown in Fig. 1a of [31], is not the purpose of our document. Let us point out however that electroweak non-QED corrections can be, in principle, installed into the PYTHIA 8.1 + PHOTOS simulation using the e.g. TAUOLA interface [13]. But for such a solution to be precise, further work is needed [37].

Sizeable initial state QED corrections are usually embodied in units simulating parton showers. This may need some experimental analysis as well. Experimental data from LEP1 were revisited by the DELPHI collaboration [38]. Tension between data and the theoretical description was mentioned. This may mean that the description of initial state QED bremsstrahlung at the LHC will need to be re-investigated using LHC data as well. That is also why it might be useful to keep initial state QED, final state QED and their interference corrections in separate modules.

# 6 Summary and outlook

We have presented a new version of PHOTOS Monte Carlo. The part of PHOTOS which operates on event records is now rewritten into C++ and an interface to the HepMC event record is prepared. Interface to the HEPEVT event record of FORTRAN is provided as well. The physics performance of the program is the same, or better, than that of the FORTRAN/HEPEVT version and better steering options are introduced. When an elementary decay is to be modified by PHOTOS, it is first transformed to its rest frame. The z-axis is orientated along the decaying particle's mother's direction, as seen in this rest frame. Such modification is necessary to calculate process dependent kernels featuring the complete first order matrix element. The appropriate kernels explained in Refs. [3, 5, 6] are installed into the version, now fully in C, of the internal algorithms of PHOTOS. The necessary information is extracted from the event record and used. No more parts of the algorithm are left in FORTRAN. The remaining FORTRAN part of the code is for the optional interface to HEPEVT.

Finally let us point to ref. [39]. Thanks to this work, for LHC applications in Z and W decays, the PHOTOS Monte Carlo systematic error was established at 0.3%, even 0.2% for the case when matrix element corrections were activated. The estimation is valid for complete final state radiative corrections, not for photonic bremsstrahlung alone, even in the case when lepton pair emission is not taken into account.

#### Acknowledgements

Useful discussions with P. Golonka during the early stage of project development and discussions with members of the ATLAS and CMS collaborations and the LCG/Genser team are acknowledged. Nice atmosphere of Galileo Galilei Institute of Theoretical Physics in Firenze where part of this work was performed is mentioned.

Partial support by the Polish-French collaboration no. 10-138 within IN2P3 through LAPP Annecy and during the years leading to completion of this work is also acknowledged.

# References

- [1] E. Barberio, B. van Eijk, and Z. Was, Comput. Phys. Commun. 66 (1991) 115.
- [2] E. Barberio and Z. Wąs, Comput. Phys. Commun. 79 (1994) 291–308.
- [3] P. Golonka and Z. Was, Eur. Phys. J. C50 (2007) 53-62, hep-ph/0604232.
- [4] P. Golonka and Z. Was, Eur. Phys. J. C45 (2006) 97-107, hep-ph/0506026.
- [5] G. Nanava and Z. Was, Eur. Phys. J. C51 (2007) 569–583, hep-ph/0607019.
- [6] G. Nanava, Q. Xu, and Z. Was, Eur. Phys. J. C70 (2010) 673–688, 0906.4052.
- [7] N. Davidson, P. Golonka, T. Przedzinski, and Z. Was, Comput. Phys. Commun. 182 (2011) 779–789, 0812.3215.
- [8] P. Golonka, G. Nanava, and Z. Was, Tests of PHOTOS Hard Bremsstrahlung, http://mctester.web.cern.ch/MC-TESTER/PHOTOS-MCTESTER/.
- [9] N. Davidson, T. Przedzinski, and Z. Was, http://photospp.web.cern.ch/photospp/.
- [10] R. Kleiss, Nucl. Phys. B347 (1990) 67–85.
- [11] G. Altarelli, (Ed.), R. Kleiss, (Ed.), and C. Verzegnassi, (Ed.), CERN-89-08-V-3.
- [12] M. Dobbs and J. B. Hansen, Comput. Phys. Commun. 134 (2001) 41–46, lcgapp.cern.ch/project/simu/HepMC/.
- [13] N. Davidson, G. Nanava, T. Przedzinski, E. Richter-Was, and Z. Was, Comput. Phys. Commun. 183 (2012) 821–843, 1002.0543.
- [14] P. Golonka, Thesis for MSc. degree, FNPT, UMM Cracow, http://cern.ch/Piotr.Golonka/MC/photos.

- [15] P. Golonka, T. Pierzchala, and Z. Was, Comput. Phys. Commun. 157 (2004) 39–62, hep-ph/0210252.
- [16] T. Sjostrand, S. Mrenna, and P. Skands, Comput. Phys. Commun. 178 (2008) 852–867, 0710.3820.
- [17] M. Bahr et al., Eur. Phys. J. C58 (2008) 639–707, 0803.0883.
- [18] T. Gleisberg et al., JHEP 02 (2009) 007, 0811.4622.
- [19] F. James, Comput. Phys. Commun. 60 (1990) 329–344.
- [20] G. Marsaglia and A. Zaman, Florida State Univ. report FSU-SCRI-87-50 (1987).
- [21] S. Jadach, B. F. L. Ward, and Z. Was, Comput. Phys. Commun. 79 (1994) 503.
- [22] S. Jadach, Z. Was, and B. F. L. Ward, Comput. Phys. Commun. 130 (2000) 260, Up to date source available from http://home.cern.ch/jadach/.
- [23] E. Richter-Was, Z. Phys. C64 (1994) 227–240.
- [24] E. Richter-Was, Z. Phys. C61 (1994) 323–340.
- [25] I. Antcheva et al., Comput. Phys. Commun. 180 (2009) 2499–2512.
- [26] F. Boillot and Z. Was, Z. Phys. C43 (1989) 109.
- [27] N. Davidson, T. Przedzinski, E. Richter-Was, and Z. Was, http://tauolapp.web.cern.ch/tauolapp/.
- [28] P. H. Eberhard *et al.*, To appear in the Proceedings of the Workshop on Z Physics at LEP, edited by G. Altarelli, R. Kleiss and V. Verzegnassi (CERN-89-08 v.1-3) held in Geneva, Switzerland, Feb 20-21 and May 8-9, 1989.
- [29] G. R. Bower, T. Pierzchala, Z. Was, and M. Worek, Phys. Lett. B543 (2002) 227–234, hep-ph/0204292.
- [30] K. Desch, A. Imhof, Z. Was, and M. Worek, Phys. Lett. B579 (2004) 157–164, hep-ph/0307331.
- [31] N. E. Adam, V. Halyo, and S. A. Yost, JHEP 05 (2008) 062, 0802.3251.
- [32] C. M. Carloni Calame, G. Montagna, O. Nicrosini, and M. Treccani, *Phys. Rev.* D69 (2004) 037301, hep-ph/0303102.
- [33] W. Placzek and S. Jadach, http://cern.ch/placzek/winhac.
- [34] S. Jadach, E. Richter-Was, B. F. L. Ward, and Z. Was, *Phys. Lett.* B353 (1995) 362–372.
- [35] A. Arbuzov et al., Phys. Lett. B383 (1996) 238-242, hep-ph/9605239.
- [36] S. Jadach, B. Pietrzyk, E. Tournefier, B. F. L. Ward, and Z. Was, *Phys. Lett.* B465 (1999) 254–259, hep-ph/9907547.
- [37] D. Bardin, private communication.
- [38] DELPHI Collaboration, J. Abdallah et al., Eur. Phys. J. C67 (2010) 343–366, 1004.1587.
- [39] A. Arbuzov, R. Sadykov, and Z. Was, Eur. Phys. J. C73 (2013), no. 11 2625, 1212.6783.
- [40] http://root.cern.ch/root/Availability.html .

- [41] lcgsoft.web.cern.ch/lcgsoft/.
- [42] M. Kirsanov, A. Ribon, and O. Zenin, *PoS* ACAT08 (2008) 114.
- [43] GNU Autotools (autoconf, automake and libtool) http://www.gnu.org/software/.
- [44] S. Jadach, M. Skrzypek, and B. Ward, *Phys.Rev.* D49 (1994) 1178–1182.
- [45] R. Sadykov and Z. Was, in preparation.

# A Appendix: Interface to internal C part of PHOTOS

This appendix is addressed to developers of the interface, and special users interested in advanced options of PHOTOS. The COMMON blocks of FORTRAN discussed below were used in the program up to version 3.53. Starting from version 3.54 some of these COMMON blocks were preserved, as the struct objects of C. The following ones may be of particular interest for the user: PHOCOP, PHOKEY, PHOSTA. Names of variables and structs are not modified with respect to FORTRAN, the C++ definition style is however adopted: small letters are used for structs and their variable names.

The event record common block, HEPEVT, is preserved but for use only in the FORTRAN examples. The interface is available through the classes PhotosHEPEVTEvent.h and PhotosHEPEVTParticle.h. Let us recall once again, that internally in the C++ PHOTOS code, the HEPEVT-like data type is used in structs declaration.

### A.1 Common Blocks migrated to struct objects of C

In the following let us list the original common blocks of FORTRAN PHOTOS which are in fact now replaced with struct objects of C. To simplify and to preserve continuity of the mathematical formulae shapes, in many places we use aliases to the struct elements which differ only in that they are written in capital letters instead of small ones. Note that relevant parameters listed only here, can be set through the appropriate accessors see Appendix C.6 for more explanations.

**PHOCOP** coupling constant and related parameters.

**ALPHA** double coupling constant  $\alpha_{QED}$ .

**XPHCUT** *double* minimal energy (in units of half of the decaying particle's mass) for photons to be explicitly generated.

**PHOKEY** keys and parameters controlling the algorithm options.

**FSEC** double internal variable for algorithm options, the default is FSEC=1.0.

**FINT** *double* maximum interference weight.

- **EXPEPS** double technical parameter which blocks the crude level high photon multiplicity from configurations less probable than EXPEPS. The default is  $10^{-4}$ .
- **INTERF** bool switch for interference, in the matrix element weight.
- **ISEC** bool switch for double bremsstrahlung generation.
- **ITRE** bool switch for bremsstrahlung generation up to a multiplicity of 4.
- **IEXP** *bool* switch for exponentiation mode.
- **IFTOP** *bool* switch for photon emission in top pair production in quark (gluon) pair annihilation.
- IFW bool switch for leading effects of the matrix element in leptonic W decays.

**PHOSTA** Status information.

**STATUS**[10] *int* Status codes for the last 10 errors/warnings that occurred.

**PHPICO**  $\pi$  value definition.

**PI** double  $\pi$ . **TWOPI** double  $2 * \pi$ .

# A.2 Routines

In the following let us list routines which are called from the interface.

 $\mathbf{PHODMP}\ \mbox{prints}\ \mbox{out the content}\ \mbox{of struct}\ \mbox{hep}.$ 

Return type: *void* Parameters: none

**PHOTOS\_MAKE\_C** like **PHOTOS\_MAKE** from the **FORTRAN** part of the interface, but now in C.

Return type: *void* Parameters:

1. *int id* ID of the particle from which PHOTOS starts processing. In the C++ case the importance of this parameter is limited as only one branch, reduced to the decay (process) under consideration, is in the hep struct at a time.

**PHCORK** initializes kinematic corrections. Return type: *void* Parameters:

1. int modeor type of correction. See Ref. [4] for details.

**IPHQRK** enables/blocks (2/1) emission from quarks. Return type: *int* Parameters: *int* 

**IPHEKL** enables/blocks (2/1) emission in:  $\pi^0 \rightarrow \gamma e^+ e^-$ . Return type: *int* Parameters: *int* 

# **B** Appendix: User Guide

### B.1 Installation

Photos C++ Interface is distributed in the form of an archive containing source files and examples. Currently only the Linux and Mac  $OS^{19}$  operating systems are supported: other systems may be supported in the future if sufficient interest is found.

<sup>&</sup>lt;sup>19</sup>For this case LCG configuration scripts explained in Appendix B.2 have to be used.

The main interface library uses HepMC [12] (version 2.03 or later) and requires that either its location has been provided or compilation without HepMC has been chosen as an option during the configuration step. The later is only sufficient to compile the interface and to run the HEPEVT example.

In order to run further examples located in the /examples directory, HepMC is required. To run all of the available examples, it is required to install:

- ROOT [40] version 5.18 or later
- PYTHIA 8.2 [16] or later<sup>20</sup>.
- MC-TESTER [15, 7] version 1.24 or later. Do not forget to type make libHepMCEvent after compilation of MC-TESTER is done.
- TAUOLA [13] version 1.0.5 or later. TAUOLA must be compiled with HepMC.

In order to compile the PHOTOS C++ Interface:

• Execute ./configure with the additional command line options:

--with-hepmc=<path> provides the path to the HepMC installation directory. One can also set the HEPMCLOCATION variable instead of using this directive. To compile the interface without HepMC use --without-hepmc

--prefix=<path> specifies the installation path. The include and lib directories will be copied there if make install is executed later. If none has been provided, the default directory for installation is /usr/local.

- Execute make
- Optionally, execute make install to copy files to the directory provided during configuration.

The PHOTOS C++ interface will be compiled and the /lib and /include directories will contain the appropriate libraries and include files.

In order to compile the examples, compile the PHOTOS C++ interface, enter the /examples directory and:

• Execute ./configure to determine which examples can be compiled. Optional paths, required to compile additional examples and tests, can be provided as command line options (note that all of them are required for tests located in examples/testing directory):

--with-pythia8=<path> provides the path to the Pythia8 installation directory. One can set the PYTHIALOCATION variable instead of using this directive.

--with-mc-tester=<path> provides the path to the MC-TESTER installation directory (the libHepMCEvent must be compiled as well, see Ref. [7] for more details). One can set the MCTESTERLOCATION variable instead of using this directive. This option implies that ROOT has already been installed (since it is required by MC-TESTER).

<sup>&</sup>lt;sup>20</sup> Examples can be adapted to use pythia8.1. The necessary changes are explained in examples/README-PYTHIA-VERSIONS. In fact, many of our numerical results stored in a code tar ball were obtained with older versions of PYTHIA.

The ROOT directory bin should be listed in the variable PATH and the ROOT libraries in LD\_LIBRARY\_PATH.

--with-tauola=<path> provides the path to the TAUOLA installation directory. One can set the TAUOLALOCATION variable instead of using this directive.

• Execute make

The /examples directory will contain the executable files for all examples that can be compiled and linked. Their availability depends on the optional paths listed above. If neither HepMC, Pythia8, Tauola nor MC-TESTER are accessible, only the HEPEVT example will be provided.

### B.2 LCG configuration scripts; available from version 3.1

For our project still another configuration/automake system was prepared for use in LCG/Genser projects<sup>21</sup> [41, 42].

To activate this set of autotool based [43] installation scripts, enter the platform directory and execute the use-LCG-config.sh script. Then, the installation procedure and the names of the configuration script parameters will differ from the ones described in our paper. Instruction given in the './INSTALL' readme file, created by the use-LCG-config.sh script, should be followed. One can also execute ./configure --help, which will list all options available for the configuration script.

Breif information on these scripts can be found in **README** in the main directory as well.

### **B.3 Elementary Tests**

The most basic test which should be performed, for our custom examples but also for a user's own generation chain, is verification that the interface is installed correctly, photons are indeed added by the program and that energy momentum conservation is preserved<sup>22</sup>.

In principle, these tests have to be performed for any new hard process and after any new installation. This is to ensure that information is passed from the event record to the interface correctly and that physics information is filled into the HepMC event in the expected manner. Misinterpretation of the event record content may result in faulty PHOTOS operation.

<sup>&</sup>lt;sup>21</sup>We have used the expertise and advice of Dmitri Konstantinov and Oleg Zenin in organization of configuration scripts for our whole distribution tar-ball as well. Thanks to this choice, we hope, our solution will be compatible with ones in general use.

<sup>&</sup>lt;sup>22</sup> We have performed such tests for HepMC events obtained from PYTHIA 8.1, PYTHIA 8.135, PYTHIA 8.165, PYTHIA 8.185 and PYTHIA 8.201 using all configurations mentioned in this paper, all config files in examples directory and subdirectories of examples/testing. Further options for initializations (parton shower hadronization or QED bremsstrahlung on/off etc.) were also studied for different PYTHIA 8.1 versions. This was a necessary step in our program development.

However, we do not document studies of Pythia physics initialization for all of its versions. That is why, distributions monitoring production processes obtained from distributed initialization for PYTHIA 8.201, may differ from the reference ones. See e.g. User Histograms, plots mother-PT mother-eta, in examples/testing/ScalNLO or examples/testing/WmunuNLO.

# **B.4 Executing Examples**

Once elementary tests are completed one can turn to the more advanced ones. The purpose is not only to validate the installation but to demonstrate the interface use.

The examples can be run by executing the appropriate .exe file in the /examples directory. In order to run some more specific tests for the following processes:  $H \to \tau^+ \tau^-$ ,  $e^+ e^- \to t\bar{t}$ ,  $W \to e\nu_e, W \to \mu\nu_\mu, Z \to e^+ e^-, Z \to \mu\mu$  or  $Z \to \tau^+ \tau^-, K_0^S \to \pi\pi$ , the main programs residing in the subdirectories of /examples/testing should be executed. Note that all paths listed as optional in Appendix B.1 are required for these tests to work. In all cases the following actions have to be performed:

- Compile the PHOTOS C++ Interface.
- Check that the appropriate system variables are set. Execution of the script /configure.paths.sh can usually perform this task; the configuration step announces this script.
- Enter the /examples/testing directory. Execute make. Modify test.inc if needed.
- Enter the sub-directory for the particular process of interest and execute make.

The appropriate .root files as well as .pdf files generated by MC-TESTER will be created inside the chosen directory. One can execute 'make clobber' to clean the directory. One can also execute 'make run' inside the /examples/testing directory to run all available tests one after another. Changes in source code can be partly validated in this way. Most of the tests are run using the executable examples/testing/photos\_test.exe. The  $K_0^S \to \pi\pi$ ,  $H \to \tau^+ \tau^$ and  $Z \to \tau^+ \tau^-$  examples require examples/testing/photos\_tauola\_test.exe to be run. After generation, MC-TESTER booklets will be produced, comparisons to the benchmark files will be shown. A set of benchmark MC-TESTER root files have been included with the interface distribution. They are located in the subdirectories of examples/testing/. Note that for the  $W \to e\nu_e$ ,  $W \to \mu\nu_{\mu}$  and  $Z \to \mu\mu$  examples, differences higher than statistical error will show. This is because photon symmetrization was used in the benchmark files generated with KKMC, and not in the ones generated with PHOTOS. In the case of KKMC the generated photons are strictly ordered in energy. In the case of PHOTOS they are not. Nonetheless, on average, the second photon has a smaller energy than the one written as the first in the event record.

The comparison booklets can be useful to start new work or simply to validate new versions or new installations of the PHOTOS interface.

In Appendix C, possible modifications to the example's settings are discussed. This may be interesting as an initial step for user's physics studies. The numerical results of some of these tests are collected in Section 5.2 and can be thus reproduced by the user.

# B.5 How to Run PHOTOS with Other Generators

If a user is building a large simulation system she or he may want to avoid integration with our full configuration infrastructure and only load the libraries. For that purpose our stand-alone example examples/photos\_standalone\_example.exe is a good starting point.

In order to link the libraries to the user's project, both the static libraries and shared objects are constructed. To use the PHOTOS interface in an external project, additional compilation directives are required. For the static libraries:

- add -I<PhotosLocation>/include at the compilation step,
- add <PhotosLocation>/lib/libPhotospp.a as well as one or both of the libraries: <PhotosLocation>/lib/libPhotosppHepMC.a and <PhotosLocation>/lib/libPhotosppHePEVT.a to the linking step of your project.

For the shared objects:

- add -I<PhotosLocation>/include at the compilation step,
- add -L<PhotosLocation>/lib along with -lPhotospp as well as one or both of the libraries: -lPhotosppHepMC and -lPhotosppHEPEVT to the linking step.
- PHOTOS libraries must be provided for the executable; e.g. with the help of LD\_LIBRARY\_PATH.

<PhotosLocation> denotes the path to the PHOTOS installation directory. In most cases it should be enough to include within a users's program Photos.h and PhotosHepMCEvent.h (or any other header file for the class implementing abstract class PhotosEvent) With that, the Photos class can be used for configuration and PhotosHepMCEvent for event processing.

#### B.5.1 Running PHOTOS C++ Interface in a FORTRAN environment

For backward-compatibility with HEPEVT event records, an interface has been prepared allowing the PHOTOS C++ Interface to be invoked from the FORTRAN project. An example, photos\_hepevt\_example.f, has been prepared to demonstrate how PHOTOS can be initialized and executed from FORTRAN code. Since PHOTOS works in a C++ environment, photos\_hepevt\_example\_interface.cxx must be introduced to invoke PHOTOS.

Since version 3.54, PHOTOS is fully in C++ and initialization can no longer be performed from FORTRAN code through the use of common blocks. In particular, information from the field QEDRAD localized in FORTRAN times common block PHOQED – the extension of HEPEVT is ignored. The Photospp initialization methods can be used easily instead.

Note that in the case of HEPEVT, the PHOTOS algorithm has to modify the pointers (stored as integer variables) between mothers and daughters for all particles stored downstream of the added photons or lepton pairs. This part of the code was not replicated in full detail. Also, most of our tests were performed only on cases where the modified decay was the last one in the event record, thus shifting consecutive entries was not necessary. We do not foresee the use of the program and its development for circumstances distinct from these.

# C Appendix: User Configuration

# C.1 Suppress Bremsstrahlung

In general, PHOTOS will attempt to generate bremsstrahlung for every branching point in the event record. This is of course not always appropriate. Already inside the internal C part of PHOTOS, bremsstrahlung is normally prevented for vertices involving gluons or quarks (with the exception of top quarks).

This alone is insufficient. By default we suppress bremsstrahlung generation for vertices like  $l^{\pm} \rightarrow l^{\pm}\gamma$  because a "self-decay" is unphysical. We cannot request that all incoming and/or outgoing lines are on mass shell, because it is not the case in cascade decays featuring intermediate states of sizeable width. If a parton shower features a vertex with  $l^{\pm} \rightarrow l^{\pm}\gamma$  with the virtuality of the incoming  $l^{\pm}$  matching the invariant mass of the outgoing pair then the action of PHOTOS at this vertex will introduce an error. This is prevented by forbidding bremsstrahlung generation at vertices where one of the decay products has a flavor which matches the flavor of an incoming particle.

Some exceptions to the default behavior may be necessary. For example in cascade decays, the vertex  $\rho \rightarrow \rho \pi$  may require the PHOTOS algorithm to be activated.

Methods to re-enable these previously prevented cases or to prevent generation in special branches have been introduced and are presented below.

- Photos::suppressBremForDecay(daughterCount, motherID, d1ID, d2ID, ...) The basic method of channel suppression. The number of daughters, PDGID of the mother and the list of PDGIDs of daughters must be provided. There is no upper limit to the number of daughters. If a decay with the matching pattern is found, PHOTOS will skip the decay. The decay will be skipped if it contains additional photons or other particles, as long as all of the particles from the pattern are present in the list of daughters.
- Photos::suppressBremForDecay(0, motherID) When only the PDGID of the mother is provided, (the *daughterCount* is 0) PHOTOS will skip all decay channels of this particle.
- Photos::suppressBremForBranch(daughterCount, motherID, d1ID, d2ID, ...) Photos::suppressBremForBranch(0, motherID) The usage of this function is similar to the two cases of the previous function. The difference is that PHOTOS will skip not only the corresponding channel, but also all consecutive decays of its daughters, making PHOTOS skip the entire branch of decays
- Photos::suppressAll() All branchings will be suppressed except those that are forced using the methods described in the next section.
- Example:

instead of just one.

```
Photos::suppressBremForDecay(3, 15, 16, 11, -12);
Photos::suppressBremForDecay(2, -15, -16, 211);
Photos::suppressBremForDecay(0, 111);
```

If the decays  $\tau^- \to \nu_{\tau} e^- \bar{\nu}_e$  or  $\tau^+ \to \bar{\nu}_{\tau} \pi^+$  are found, they will be skipped by PHOTOS<sup>23</sup>. In addition, all decays of  $\pi^0$  will also be skipped. Note, that the minimum number of parameters that must be provided is two - the number of daughters (which should be zero if suppression for all decay channels of the particle is chosen) and the mother PDGID.

Photos::suppressBremForBranch(2, 15, 16, -213); When the decay  $\tau^- \rightarrow \nu_{\tau} \rho^-$  is found, it will be skipped by PHOTOS along with the decays

<sup>&</sup>lt;sup>23</sup>Note that the first line of this example states that any decays of  $\tau^-$  that contain  $\nu_{\tau}$ ,  $e^-$  and  $\bar{\nu}_e$  will be skipped regardless of how many other particles are in the decay. So, for example,  $\tau^- \rightarrow \nu_{\tau} e^- \bar{\nu}_e \gamma$  will be skipped as well. It is important to realize that excluding  $\tau^- \rightarrow \nu_{\tau} \pi^-$  leads to exclusion of  $\tau^- \rightarrow \nu_{\tau} \pi^- \pi^0$  as well. If it is not required it must be allowed separately.

of  $\rho^-$  (in principle also  $\nu_{\tau}$ ) and all their daughters. In the end, the whole decay tree starting with  $\tau^- \rightarrow \nu_{\tau} \rho^-$  will be skipped.

In future, an option to suppress a combination of consecutive branches may be introduced. For example if bremsstrahlung in leptonic  $\tau$  decays is generated by programs prior to PHOTOS, and the decay is stored in HepMC as the cascade  $\tau^{\pm} \to W^{\pm}\nu$ ,  $W^{\pm} \to l^{\pm}\nu$ , PHOTOS must be prevented from acting on both vertices, but only in cases when they are present one after another. One can also think of another PHOTOS extension. If a vertex  $q\bar{q} \to l^{\pm}l^{\mp}$  is found, then it should not be ignored that intermediate state can be then attributed,  $q\bar{q} \to Z/\gamma^* \to l^{\pm}l^{\mp}$ , and used for matrix element calculation.

# C.2 Force PHOTOS Processing

Forcing PHOTOS to process a branch can be used in combination with the suppression of all branches i.e. to allow selection of only a particular processes for bremsstrahlung generation.

Forced processing using the methods below has higher priority than the suppression described in the previous section, therefore even if both forcing and suppressing of the same branch or decay is done (regardless of order), the processing will not be suppressed.

• Photos::forceBremForDecay(daughterCount, motherID, d1ID, d2ID, ...) Photos::forceBremForDecay(0, motherID)

The usage of this function is similar to Photos::suppressBremForDecay(...) described in the previous section. If a decay with the matching pattern is found, PHOTOS will be forced to process the corresponding decay, even if it was suppressed by any of the methods mentioned in the previous section.

• Photos::forceBremForBranch(daughterCount, motherID, d1ID, d2ID, ...) Photos::forceBremForBranch(0, motherID)

The usage is similar to the above functions. The difference is that PHOTOS will force not only the corresponding channel, but also all consecutive decays of its daughters, making PHOTOS process the entire branch of decays instead of just one. This method can activate part of the later branch previously prevented.

• Example:

```
Photos::suppressAll();
Photos::forceBremForDecay(4, 15, 16, -211, -211, 211);
Photos::forceBremForDecay(2, -15, -16, 211);
Photos::forceBremForBranch(0, 111);
```

Since suppression of all processes is used, only the listed decays will be processed, these are  $\tau^- \rightarrow \nu_{\tau} \pi^- \pi^- \pi^+$ ,  $\tau^+ \rightarrow \bar{\nu}_{\tau} \pi^+$  and all instances of the decay of  $\pi^0$  and its descendants.

### C.3 Use of the processParticle and processBranch Methods

In Section 3.3 the algorithm for processing a whole event record is explained and is provided through the **process()** method. To process a single branch in the event record, in a way independent of the entire event, a separate method is provided.

• Photos::processParticle(PhotosParticle \*p)

The main method for processing a single particle decay vertex. A pointer to a particle must be provided. Pointers to mothers and daughters of this particle should be accessible through this particle or its event record. From this particle a branch containing its mothers and daughters will be created and processed by PHOTOS.

• Photos::processBranch(PhotosParticle \*p) Usage is similar to the above function. When a pointer to a particle is provided, PHOTOS will process the whole decay branch starting from the particle provided.

An example, single\_photos\_gun\_example.c, is provided in the directory /examples showing how this functionality can be used to process the decay of selected particles.  $Z^0 \rightarrow \tau^+ \tau^$ decays are generated and the event record is traversed searching for the first  $\tau^-$  particle in the event record. Instead of processing the whole event, only the decay of a  $\tau^-$  is processed by PHOTOS.

# C.4 Lepton pair emission and event record momentum unit

For the purpose of pair emission, introduced for the first time with Photos version 3.57, the information about the momentum unit (either GEV or MEV) used by the event has to be provided. For other Photos applications this information is not needed.

In case of the HepMC event record, this information is automatically obtained from the event. For HEPEVT events, GEV is assumed. For all other interfaces, the unit is undefined and has to be set in the event record interface by calling

Photos::setMomentumUnit(MomentumUnits unit);

(e.g. Photos::setMomentumUnit(Photos::MEV); ).

See constructors for the PhotosHepMCEvent or PhotosHEPEVEvent class for further examples.

To select available emission from PHOTOS use:

- Photos::setPairEmission(bool flag); Turn on or off emission of pairs (electrons or muons). Default is off.
- Photos::setPhotonEmission(bool flag); Turn on or off emission of photons. Default is on.

Tests and implementation of final state radiation pair emission, presently follow formulae 1 and 11 from Ref. [44]. The agreement, when pair emission phase space was restricted to the soft region, was at the 2-5 % level of the pair effect (which itself is at the 0.1 % level of the cross section). The phase space is parametrized without any mass or other approximations. This feature was checked separately with special runs (matrix element removed) of 100 Mevt samples.

The matrix element used for pair emission in decays is easy to improve. Dependence of fourmomenta of final state particles is coded explicitly. Further work [45] will be devoted to this task.

# C.5 Logging and Debugging

This section describes the basic functionality of the logging and debugging tool. For details on its content we address the reader to comments in the /src/utilities/Log.h header file.

Let us present however a general scheme of the tool's functionality. The PHOTOS interface allows control over the amount of message data displayed during program execution and provides a basic tool for memory leak tracking. The following initialization functions can be used in a user's main program. The Log.h header has to be then incuded.

- Log::LogPhlupa(int from, int to) Turns logging of debug messages from the C part of the program on and off. Parameters of this routine specify the range of debug codes for the phlupa routine.
- Log::Summary() Displays a summary of all messages from C++ part of the code.
- Log::SummaryAtExit() Displays the summary at the end of a program run.
- Log::LogInfo(bool flag)

Log::LogWarning(bool flag) Log::LogError(bool flag) Log::LogDebug(int s, int e) Log::LogAll(bool flag)

Turns the logging of *info*, *warning*, *error* and *debug* messages on or off depending on the flag value being true or false respectively. In the case of *debug* messages - the range of message codes to be displayed must be provided. By default, only *debug* messages (from 0 to 65535) are turned off. If the range is negative (s > e) *debug* messages won't be displayed. The last method turns displaying all of the above messages on and off.

With Log::LogDebug(s,e) messages of s to e range, will be printed at execution time, in particular:

- Debug(0) seed used by the random number generator
- Debug(1) which type of branching was found in HepMC (regular or a case without an intermediate particle, for details see PhotosBranch.cxx)
- Debug(700) execution of the branching filter has started
- Debug(701) branching is forced
- Debug(702) branching is suppressed
- Debug(703) branching is processed (i.e. passed to the filter)
- Debug(900) started check of Matrix Element (ME) calculation for the channel
- Debug(901) ME channel value obtained
- Debug(902) final ME channel value after checking all flags
- Debug(2) execution of the branching filter was completed
- Debug(1000) the number of particles sent to and retrieved from internal PHOTOS event record.

The option Log::SetWarningLimit(int limit) results in only the first 'limit' warnings being displayed. The default for limit is 100. If limit=0 is set, then there are no limits on the number of warnings to be displayed.

The memory leak tracking function allows checking of whether all memory allocated within PHOTOS Interface is properly released. However, using the debug option significantly increases the amount of time needed for each run. Its use is therefore recommended for debugging purposes only. In order to use this option modify make.inc in the main directory by adding the line:

DEBUG = -D"\_LOG\_DEBUG\_MODE\_"

Recompile the interface. Now, whenever the program is executed a table will be printed at the end of the run, listing all the pointers that were not freed, along with the memory they consumed. If the interface works correctly without any memory leaks, one should get an empty table.

It is possible to utilize this tool within a user's program; however there are a few limitations. The debugging macro from "Log.h" can create compilation errors if one compiles it along with software which has its own memory management system (e.g. ROOT). To make the macro work within a user's program, ensure that Log.h is the last header file included in the main program. It is enough to compile the program with the -D"\_LOG\_DEBUG\_MODE\_" directive added, or #define \_LOG\_DEBUG\_MODE\_ placed within the program before inclusion of the Log.h file<sup>24</sup>.

# C.6 Other User Configuration Methods

The following auxiliary methods are prepared. They are useful for initialization or are introduced for backward compatibility.

- Photos::setRandomGenerator(double (\*gen)()) installed in PHOTOS 3.52 Replace random number generator used by Photos. The user provided generator must return a double between 0 and 1. Photos::setRandomGenerator(NULL) will reset the program back to the default generator, which is a copy of RANMAR [19, 20].
- Photos::setSeed(int iseed1, int iseed2) Set the seed values for our copy of the random number generator RANMAR [19, 20].
- Photos::maxWtInterference(double interference) Set the maximum interference weight. The default, 2, is adopted to decays where at most two charged decay products are present<sup>25</sup> and no matrix element based kernel is used<sup>26</sup>.
- Photos::setInfraredCutOff(double cut\_off) Set the minimal energy (in units of decaying particle mass) for photons to be explicitly generated.
- Photos::setAlphaQED(double alpha) Set the coupling constant, alpha QED.

 $<sup>^{24}</sup>$ Note that Log.h does not need to be included within the user's program for the memory leak tracking tool to be used only for the PHOTOS interface.

<sup>&</sup>lt;sup>25</sup>For the decays like  $J/\psi \to 5\pi^+ 5\pi^-$  a higher value, at least equal to the number of charged decay products, should be set. The algorithm performance will slow down linearly with the maximum interference weight but all simulation results will remain unchanged.

<sup>&</sup>lt;sup>26</sup>Also in this case a higher than default 2 should be used.

- Photos::setInterference(bool interference) A switch for interference, matrix element weight.
- Photos::setDoubleBrem(bool doub) Set double bremsstrahlung generation.
- Photos::setQuatroBrem(bool quatroBrem) Set bremsstrahlung generation up to a multiplicity of 4.
- Photos::setExponentiation(bool expo) Set the exponentiation mode.
- Photos::setCorrectionWtForW(bool corr) A switch for leading effects of the matrix element (in leptonic W decays)
- Photos::setMeCorrectionWtForScalar(bool corr) A switch for complete effects of the matrix element (in scalar to two scalar decays) *installed in* PHOTOS 3.3.
- Photos::setMeCorrectionWtForW(bool corr) A switch for complete effects of the matrix element (in leptonic decays of W's produced from anihilation of light fermions) *installed in* PHOTOS 3.2
- Photos::setMeCorrectionWtForZ(bool corr) A switch for complete effects of the matrix element (in leptonic Z decays) installed in PHOTOS 3.1
- Photos::setTopProcessRadiation(bool top) Set photon emission in top pair production in quark (gluon) pair annihilation and in top decay.
- Photos::initializeKinematicCorrections(int flag) Initialize kinematic corrections necessary to avoid consequences of rounding errors.
- Photos::forceMassFrom4Vector(bool flag)

By default, for all particles used by PHOTOS, mass is re-calculated and  $\sqrt{E^2 - p^2}$  is used. If flag=false, the particle mass stored in the event record is used. The choice may be important for the control of numerical stability in the case of very light stable particles, but may be incorrect for decay products themselves of non-negligible width.

• Photos::forceMass(int pdgid, double mass) installed in PHOTOS 3.4

For particles of PDGID (or -PDGID) to be processed by PHOTOS, the mass value attributed by the user will be used instead of the one calculated from the 4-vector. Note that if both forceMass and forceMassFromEventRecord is used for the same PDGID, the last executed function will take effect. Up to version 3.51, the option is active if forceMassFrom4Vector = true (default). From version 3.52, the option works regardless of the setting of forceMassFrom4Vector.

#### • Photos::forceMassFromEventRecord(int pdgid) installed in PHOTOS 3.4

For particles of PDGID (or -PDGID) to be processed by PHOTOS, the mass value taken from the event record will be used instead of the one calculated from the 4-vector. Note that if both forceMass and forceMassFromEventRecord is used for the same PDGID, the last executed function will take effect. Up to version 3.51, the option is active if forceMassFrom4Vector = true (default). From version 3.52, the option works regardless of the setting of forceMassFrom4Vector.

- Photos::createHistoryEntries(bool flag, int status) *installed in* PHOTOS 3.4 If set to true, and if the event record format allows, Photos will store history entries consisting of particles before processing<sup>27</sup>. History entries will have status codes equal to status. The value of status will also be added to the list of status codes ignored by Photos (see Photos::ignoreParticlesOfStatus). An example is provided in photos\_pythia\_example.cxx.
- Photos::ignoreParticlesOfStatus(int status) Decay products with the status code status will be ignored when checking momentum conservation and will not be passed to the algorithm for generating bremsstrahlung.
- Photos::deIgnoreParticlesOfStatus(int status) Removes status from the list of status codes created with Photos::ignoreParticlesOfStatus.
- bool Photos::isStatusCodeIgnored(int status) Returns true if status is on the list of ignored status codes.
- Photos::setMomentumConservationThreshold(double momentum\_conservation\_threshold) Threshold relative to the difference of the sum of the 4-momenta of incoming and outgoing particles. The default value is 0.1. If larger energy-momentum non-conservation is found then photon generation is skipped in the vertex<sup>28</sup>.
- Photos::iniInfo()

The printout performed with Photos::initialize() will exhibit outdated information once the methods listed above are applied. The reinitialized data can be printed using the Photos::iniInfo() method. The same format as Photos::initialize() will be used.

# C.7 Creating Advanced Plots and Custom Analysis

In Section 5.2, we have presented results of a non-standard analysis performed by MC-TESTER. Figure 4 has been obtained using a custom UserTreeAnalysis located in the ZeeAnalysis.C file residing in the examples/testing/Zee directory. This file serves as an example of how custom analysis can be performed and how new plots can be added to the project with the help of MC-TESTER.

The basic MC-TESTER analysis contains methods used by pre-set examples in the subdirectories of examples/testing to focus on at most one or two sufficiently hard photons from all the photons generated by PHOTOS. Its description and usage have already been documented in [7]. The content of ZeeAnalysis.C is identical to the default UserTreeAnalysis of MC-TESTER with the only addition being a method to create the previously mentioned plot.

In order to create the  $t\bar{t}$  example, an additional routine had to be added to photos\_test.c. Since MC-TESTER is not designed to analyze processes involving multiple incoming particles, we have used a method similar to that previously used in the FORTRAN examples, LC\_Analysis, mentioned in [15], Section 6.1. This routine, fixForMctester, transforms the  $XY \rightarrow t\bar{t}$ process to the  $100 \rightarrow t\bar{t}$  process, where the momentum of the special particle 100 is X + Y.

 $<sup>^{27}</sup>$ In case of HepMC, it creates copies of all particles on the list of outgoing particles in vertices where the photon was added and will be added at the end of the list.

 $<sup>^{28}</sup>$  In the past, momentum conservation was checked using the standard method of HepMC. That effectively meant that *only* momentum, but not energy was checked. This turned out to be insufficient in some rare cases.

With this modification, MC-TESTER can be set up to analyze the particle 100 in order to get a desirable result.

For more details regarding the plots created for this documentation, see README-plots located in the examples/testing/ directory.